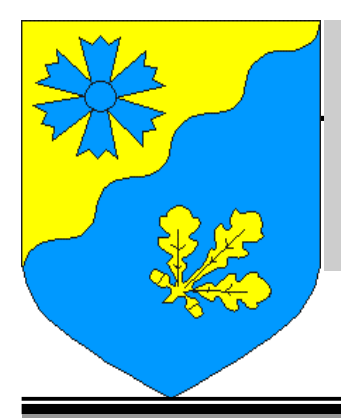

# LASVA SÕNUM

# Number 4 (4)

# **September 2005**

# Algavaks õppeaastaks

Armsad õpilased, lapsevanemad, koolirahvas

Kirsipõõsad marjapuhia mad on käesolevaks aastaks andidest oma lahti saanud, ploomipuud ja õunapuud näitavad ennast aga täies andiderüüs. Sügis on käes!

Kaugeltki ei rääkida saa süaise saabu-

misest ainult loodusemärkide järgi. Sügiskuu saabumist seostatakse kooli algusega. Käesoleval aastal alustab õpinguid Kääpa koolis 138 ja Pikakannu koolis 60 last. Koolipersonal on ootevalmis ja koolimajad on ettevalmistatud õppetöö alguseks.

175 koolipäeva täis töid ja tegemisi on jälle ees. See on aeq, mille jooksul tuleb kõigil osapool-

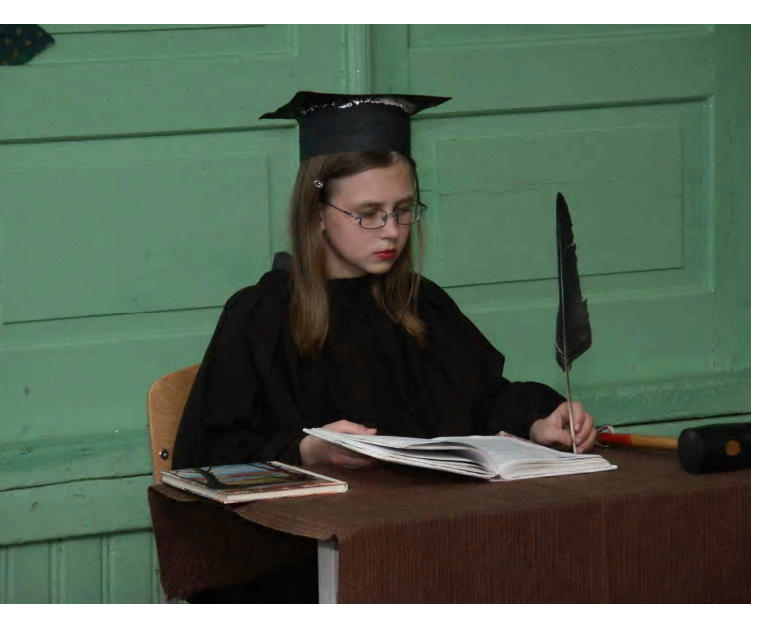

tel - lapsed, vanemad, koolipersonal, anda endast parim. Parim kõigile osapooltele.

Alates 1999 aastast on Haridus- ja teadusminister ning Eesti Õpilasomavalituste Liidu juhatuse esindaja sõlminud koolirahu kokkuleppe. Eeloleva õppeaasta koolirahu leping sõlmitakse 2.septembril Narvas. Sel päeval ja kogu koolirahu lepingu kestvuse ajal saab igaüks meist mõelda, mida just tema saab ära teha, et koolis oleks toredam ja rahulikum õhkkond. Koolirahu tseremoonial ulatavad üksteisele käe õpetaja, õpilane, nii lapsevanem kui ka kooli juhtkond. Käesoleva õppeaasta koolirahu motoks on "RÕÕMUGA KOOS". Kokkuleppe eesmärgiks on koolides töise ja sõbraliku meeleolu tagamine ning õpilaste ia õpetajate koostöö tuginemine teineteisemõistmisele ja

usaldusele.

Koolimajad rõkkavad laste kilgetest, koolitöötajatel on käedjalad tööd täis. Elu käib jälle sama rütmi, mis igal kooliajal. Sügis on käest

Tarkust kõigisse meie tegudesse 2005/2006 õppeaastal

> Jüri Nassar Vallavanem

# President tunnustas Pikakannu kooli

Pikakannu Põhikool sai Vabariigi Presidendi konkursi "Kodu kauniks 2005" laureaadi tiitli, mis anti pidulikult kätte 21. augustil Karksi-Nuias.

Kooliümbruse kujundamise ja korrashoidmisega on koolipere tegelnud aastaid. Igal kevadel istutavad lõpetajad puu või põõsa kooliparki. Suviti on aednikul Ilme Plaksol abiks lapsed.

Palju on kaasa aidanud lapsevanemad. Ühingu Pikakannu Kooli Areng juhatuse esimehe Valeri Kostini eestvõtmisel ehitati väliklass, mis annab suurepärase võimaluse koolile õuetundide läbiviimiseks.

Tegevusi on toetanud Hasartmängumaksu Nõukogu, Keskkonnainvesteeringute Keskus, Kultuurkapital, Lasva Vallavalitsus. Hea on alustada uut kooliaastat kauni ümbrusega koolimajas.

Kaunist kooliaastat kõigile õppijatele ja õpetajatele!

**Astrid Hurt** 

# 1. september

Soovime kindlat meelt ja tahtejõudu koolitee alustajatele

> Gerda Plado **Helina Hirv Ttirin Kivi Mallor Mikson Taavi Adson** Deivi Tähe **Kristjan Vaarend**

# Taas algab kooliaeg

Puud annavad käest kätte tuult ja inimpõlved teatepulka. Kes väike tarkust kogub truult, see sobib varsti suurte hulka. On ühed väljalennupakul ja teised alles läve hakul. Ei iial tühjaks jää see õu. Ei iial vanaks jää see õu. On järjest uutel koolialgus. Ja läinuid saadab koolivalgus. Puud annavad käest kätte tuult käest kätte, ladvast latva tuult. ia põlvest põlve kestab see koolirõõm ja koolitee. (Lehte Hainsalu)

Taas on algamas uus kooliaasta. See on uus algus, töö ja hool mitte ainult õpilasele ja õpetajale, aga ka lapsevanemale. Kui laps alustab kooli suhtumisega, et koolitöö on koolilapse enda, mitte õpetaja või vanemate töö, on see hea algus. Samuti, kui laps tuleb kooli sooviga jagada tähelepanu teistega ja tunnistada teiste õigusi, selle asemel et ennast maailma keskpunktiks pidada, on see tema jaoks veelgi parem algus. Need tunnusjooned on kooliteed alustades märksa tähtsamad kui tähestiku ning sajani numbrite tundmine. Kui laps on vastutustundlik ja koostöövõimeline, hoolitseb ta selle eest, et koolitöö oleks rahuldavalt tehtud. Vastasel juhul, oodates, et teised hoolitseksid tema koolitöö tegemise eest, ning raisates oma energiat ebakohase tähelepanu saavutamiseks ja koostöö vältimiseks, jääb ta teistest maha.

Et arendada lapses vastutust, tuleb seda pigem jagada, kui sellest rääkida!

Selle asemel et lapse käitumist kritiseerida, jälgige ja parandage iseenda käitumist!

Kui teete oma lapsele kõik ettetaha ära, võtate lapselt võimaluse tema tugevaid külgi avastada. Lapsel peab olema võimalus teha seda, mida ta saaks ise enda heaks teha. Oluline on aga lapsevanema toetav, suunav ja abistav suhtumine.

Leppige koos lapsega kokku kodus koolitöödeks mõeldud aeg ning pidage sellest kinni. Õpetage laps õppima! Eriti oluline on istuda algklassi õpilase kõrval ning koos temaga õppida. Koos õppimine, see tähendab, et lapsevanem kuulab ja vajadusel parandab lapse lugemist, jälgib kirjutamist ning tuletab lapsele vajadusel meelde kirjutamise põhitõdesid (õiget pliiatsihoidu ja istumisasendit, suunab vajadusel jälgima kirjalehte jne).

Me kõik tuleme oma lapsepõlve kodust. Perekond on vaimsete vaiaduste rahuldamise ja suhtlemise paik. Mida rohkem on lapsed vanematega koos, seda kindlamini omandavad nad suhtlemise alustõed. Perekonnast omandavad lapsed oskuse elada inimeste keskel. Määravaks on vanemate tegelik käitumine, mitte sõnaline õpetamine. Kodu kujundab käitumiskultuuri, viisakuse, taktitunde. Taktitunne tähendab mõõdutunnet käitumisel ning selliste sõnade ja tegevusvahendite kasutamist, milles arvestatakse teise inimese väärikust. oskust näha ette oma sõnade ja tegude tagajärgi. Samuti oskust sündmusi näha mitte ainult omaenda vaatekohast ja tõest, vaid ka teise inimese vaatekohast ja tõest lähtudes.

Oluline on ka empaatiavõime. Empaatia on võime läbi elada teise inimese tundmusi, samastada end temaga ja tajuda olukordi tema seisukohtadest, elamustest, meeleoludest, püüdlustest lähtudes. Empaatiatundega inimene suudab suhelda inimestega sügava taktilisuse ja heasoovlikkusega. Selle tunde kasvatamine algab lapseeas, mil omandatakse teiste ja enda tajumise seaduspärasused.

Eneseväärikus ja oma perekonnast lugupidamine on aluseks ka teistest inimestest lugu- pidamisele ning viisakale käitumisele väljaspool kodu. Meeldiv ja armastusväärne on see, kes teiste suhtes on sõbralik ega tee neile liiga. Teisiti öeldes -HEA INIMENE.

Olla hea ja viisakas, ei maksa midagi. On vaja vaid veidi tahtepingutust, enesekontrolli, enesevalitsemist, teadmisi käitumisnõuetest ning nende järgimise vajalikkusest ja loomulikult kõige nimetatu sisemist arusaamist ja omaksvõttu.

Kasvatuses on otsustav osa perekonnal, seega lapsevanematel. Kooliajast vaba aeg peab kuuluma isale ja emale.

• Vaba aja sisustamine on vanemate kohus. Iga lapsevanem peab oma last ise kasvatama ja pühendama

talle oma vaba aja.

- Vanemate ülesanne on kindlustada lapsele tervislikud elutingimused.
- Lapsevanem peab regulaarselt tundma huvi ning vestlema, kuidas mööduvad lapse koolipäevad, millega ta tegeleb koolivälisel ajal jne..
- · Lapsevanem peab võimaldama oma lapsele koha, kus ta saab rahulikult õppetööga tegeleda s.o. õppimiskoht, laud, sahtel, mida ta ise korrastab ja korras hoiab.
- · Lapsevanem peab hoolitsema selle eest, et lapsel oleks kõik kooliks vaiaminev olemas. Laps tunneb end siis kindlalt ja hästi.

Lapsevanema ülesanne on õpetada ja kujundada harjumus:

- · et laps hoiaks korras oma töökoha, riided ning oskaks puhtusest lugu pidada
- et laps oskaks viisakalt ja kaasinimesi arvestavalt käituda
- · et laps paneks ise kokku oma koolikoti

Kui kooliga seoses tuleb ette küsimusi, probleeme, arusaamatusi, siis peaks lapsevanem pöörduma koheselt ja otse klassijuhataja poo-اللوا

Selleks, et koolitee kulgeks muredeta ja õnnelikult, soovin Teile, kallid lapsevanemad, kannatlikkust, mõistmist ning palju jõudu. Püüdke olla oma lapsele toeks ja nõuandjaks kõikides tema tegemistes. Nii emaisa kui ka õpetaja sooviks on kasvatada lapsest hea inimene. Selline, kes elus hästi toime tuleb. See on võimalik, kui mõlemad osapooled teevad koostööd

Soovin kõikidele kooliga seotud inimestele meeldivat koostööd, üksteisemõistmist, sallivust ning rõõmuderohket kooliaega!

#### Õpetaja Piret Kahre

Kooliteel meist igaüks kord sammub. Koolitee on kümneid aastaid pikk. Koolikotis pliiatsid ja kumm on, alul aabits, pärast lugemik. Seda kummi ikka veel ei ole. mis teeb olematuks kõik me vead. Koolipoisile, ka ulakale, õpetaja soovib ainult head. (Ott Arder)

# Meenutades suvist Pikkjärvel toimunud tünnissõitu

Algas see juba möödunud aastal, kui olin Tsolgo poes kaupa ostmas. Leidsin teadete tahvlilt kuulutuse, kus oli kirjas, et meie külas Pikkjärvel toimuvad tünnissõidu võistlused. Korraga lõi idee pähe, et mina tahaks ka proovida ja osaleda sellel üritusel. Rääkisin oma headele tuttavatele, et kavatsen minna tünniga sõitma, siis kõik arvasid, et olen ära pööranud ja ajan hullu juttu. Kuid mina oma jonni ei jätnud ja osalesingi võistlustel. Esimesel aastal sõitsid järvel ka toredad atraktsioonid: Tõnise meisterdatud vaatidest vesijalgratas, õhupallidega kaunistatud paat, kolmnurksed paadid ja ka vetelpääste paat, kus istus Aivo, kes ruttas kohe appi, kui oli tarvis. Minu jaoks oli see tünnissõit tagantiärele mõeldes unistus, mis sai tõeks - nii esimesel korral, kui ka sel suvel, millest tahaksin pikemalt kirjutada.

Ilusal päiksepaistelisel laupäeval toimus Pikkjärvel tünnissõit, mis algas hommikul proovisõitudega. Kui jõudsin järve äärde võttis meid vastu valges ülikonnas härra (nime ei tea) ning küsitles kui kaugelt oleme tulnud. Härra sai teada, et oleme kohalikud elanikud naaberkülast. Juttu jätkus tal terveks päevaks.

Võistluste läbiviijaks oli Hallik Raivo. Tünnissõit toimus kolmele grupile: mehed, naised ja lapsed. Teiseks võistlusalaks oli ekstreemjooks ümber järve, millele anti ühisstart nii suurtele kui väikestele. Kirjeldan jooksu, sest võtsin ka ise osa: Anti start ja jooks toimus mööda järvekaldaäärt pidi. Edasi järve sisse; vesi oli rindkereni ja kivid järve põhjas, millele komistades sai ainult käpuli edasi jõuda. Edasi läks järvest välja üle kraavi hüpates, siis uuesti vette. Seal oli vesi õnneks põlvini. Edasi toimus jooks kuusemetsa all mööda käbisid ja kände trampides. Olin jõudnud juba täpselt teisele poole järve, kuid seal tuli ujuda, sest jalad ei ulatunud põhja. Mööda maanteed sai 100 meetrit joostud, siis olin järve otsas, kus tuli järve põhja mööda kõndida päris pikka maad, sest joosta enam ei jõudnud - põhi oli mudane. Jälle veest välja ja kaldaäärt pidi edasi kuni järgmise veetakistuseni, kus oli vees ka kände ning paljud kukkusid kõhuli. Lõpuks pikk lõpusirge mööda märga heinamaad kuni ootas ees finish ja kohtunik Raivo,

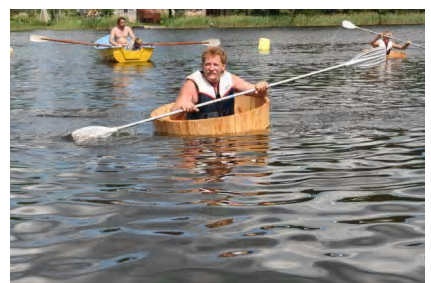

kes võttis aega. Oli küll väsitav, kuid selle eest väga emotsionaalne iooks.

Seda üritust sponsoreerisid Lasva vald ja sponsorid päris toredate auhindadega. Arvan, et see üritus toimub ka järgmisel aastal, sest nüüd on Arvo Rätseppal enda valmistatud tünnid ning enam ei pea neid laenutama.

Selle ürituse eestvedajaks oli Tsolgo külavanem Arvo Rätsepp. Suured tänud sellise vaevanõudva ürituse läbiviimsel.

> Laine Riitsaar Paidra külast

# **Tagasivaade suvesse 2005**

Möödas on suvi, nagu ikka tavaline, kuid koos oma eripäradega. Suve alustas kultuurimaastikul valla laulu- ja tantsupidu seitsmenda järjestikuse kontserdiga 04. juunil.

10. juunil kutsus taas Kütiorg rahvapeoga.

12. juunil algas projekt "Lasva loomaperede park", mille käigus valla sõprusvallast Soome Vaala vallast Kerttu Mehtälä ja Arja Mustaniemi õpetasid meie naistele betoonist pargikujude tegemist.. Koolitus kestis 10 päeva ning selle ajaga valmisid seitsme loomaperede kujud kaunistamaks Lasva parkmetsa.

Suuremates külades Tsolgos, Kääpal ja Lasval toimusid jaanipeod.

Kütioru Avatud Ateliees toimus 02. juulil rahvusvahelise kunstifestivali lõppüritus.

Tsolgo Pikkjärvel peeti 2. juulil järjekordset tünnirallit ia Lasva Käsitööseltsi igasuvine laager tegutses 4. -9. juulini.

Iga-aastane järvejämm sai teoks 16. juulil. Traditsioonilise pikamaaujumise Lasva järvel võitis Artur Rauk Otsa külast.

Samal päeval tervitas meid Palo mäel folkloorigrupp Ukrainast oma temperamentsete tantsudega. Samaaegselt peeti maha ka kuues Paloturniir Lasva Tervisespordi Seltsi korraldamisel.

Võrumaa Talupidajate Liit pidas oma päeva 22. juulil Lasva külas, kus osales ka põllumajandusminister Ester Tuiksoo. Künnivõistlusel

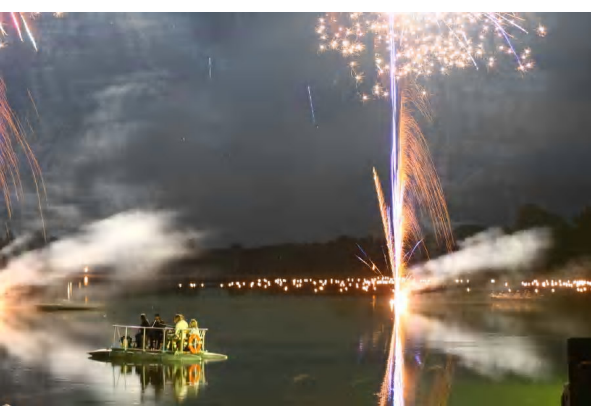

tuli võitiaks nooruke Andres Sakk meie vallast

Lasva Tervisespordi Seltsi eestvedamisel harrastati kepikõndi Sooküla, Tsolgo, Kääpa, Otsa ja Lasva külade piirkonnas kõigi kolme suvekuu jooksul.

järg lk 4...

tuurkapitali, Eesti Kultuurkapitali

Võrumaa Ekspertgrupi, Hasartmängumaksu Nõukogu, Kohaliku

Omaalgatuse ja Eestimaa Rahvalii-

duvalt raskem edukalt toimunud

Ka edaspidi teie abile lootma jää-

Silja Vijar.

Suured tänusõnad kõigile!

Ilma teje abita oleks olnud tun-

du poolt.

üritust teha.

des

# **Tänuavaldus**

Mul on hea meel, et 19. augusti Lasva järve valguse, muusika ja laulu vaatemäng enamusele publikust meeldis. Rahvast oli kogunenud üle ootuste palju ja ka ilm oli meie, kultuuritöötajate, poolel.

Ilma abiliste ja toetajateta ei tule kunagi väga head üritust.

Kõigepealt kuuluvad mu siirad tänusõnad vallavalitsuse kaastöötajatele ja Lasva rahvamaja kollektiivile. Ürituse toetajateks olid talunikest Aimi Puistaja ja Valeri Saveljev, Viive ja Heino Ojaperv,

Lasval on selle aasta suvel toimu-

nud palju huvitavaid üritusi. Mitte

keegi ei saa öelda, et Lasva - elu

on igav. Igav on sellel, kes ise on

igav! Inimene, kes vähegi end

toast välja vedada on viitsinud,

leidis hea tahtmise korral enesele

meelepärast ajaviidet. (Ma ei väi-

da, et kodus näiteks raamatuluge-

mine paha ajaviide oleks, vastupi-

di!) Korraldajad on mõelnud igale

eale. Kahjuks on nii mõnestki üri-

tusest osavõtt veidi passiivseks

jäänud, kuid ega seda saa pahaks

panna - meil igaühel oma huvid,

Mina isiklikult sain vapustava

"puhkuselõpetusepunkti" augustis

Pindi koguduse 70.aastapäevale

pühendatud programmist. Seda

sõnadesse seada ma ei oska, sest

rahu- ja rõõmutunnet saab vaid

tunda. Mõtlen, et kirikuga seonduv

tähendabki vist rohkem enesesse

süüvimist, kuid samas on oluline

mitte ära unustada ka kaasinimest

enda kõrval. Tajusin igal sammul,

kuivõrd kokkuhoidev, hooliv ja

sõbralik on Pindi koguduse aktiiv.

oma tegemised...

Klaarika ja Helger Hirv, Viive ja

Henn Juhkam, Ülle ja Enn Sakk. Ettevõtetest AS Kapa Puit, Las-

va Liimpuidu AS, AS Taivi

Üksikisikutest Madis Tigasson, Laugamets, Andu-Priit Kaili Kõiveer, Evi Muts, Agur Külaots, Laine Udras, Raido Rüüberg, Ain Kookmaa, Mihkel Toom, Priit Kuuseorg, Mart Kallaste, Räni Huul, Ahti Treier, Armin Karu, Ervin Karu. Mait Mölder

Projekti toetati rahaliselt lisaks Lasva vallavalitsusele Eesti Kul-

# Tänu- ja palvekiri

Kogesin suurt mõnusat kodutunnet. AITÄH!

Imeilusa elamuse sain Järve valguse, muusika ja laulu vaatemängu õhtult.

Siinkohal on mul pisike palve. Hea inimene! Palun ole arvestavam ja mõistvam kaasinimese suhtes. Kui sa tuled kontserti kuulama, siis palun kuula!

Naabriga jutustamise ning ringikõndimise ajal ei saa sa ju pakutavat ise nautida ning seda ei saa teha ka sinu lähedalolija. Muide, IGAL etteastel on ALATI kasvõi üksainus huviline kuulaja. Ja kui sind ei huvita, tuleb vaikida / lahkuda sinul, mitte temal. Sama olukord on lastega üritusel käimisega. Olen seda meelt, et kui last on võimalik üritusele kaasa võtta, siis tulebki seda teha. Ei tohi seejuures aga unustada, et lapsevanemal tuleb ka vastutada oma lapse ja tema käitumise eest. Mängimiseks, müramiseks ja jooksmiseks on hoopis teine aeg ja koht. Lapsed on toredad, nad teevad oma siiruses vahvaid laste tempe. Lava ees

patseerimine, edasi-tagasi jooksmine ja hõikumine on aga ebaviisakas. Meie, täiskasvanud, peaksime seda oma võsukestele juba maast madalast õpetama - viisaka käitumise kujundamine on iga lapsevanema kohus. Ka publikuks olemist peab õppima.

... Kui publik ei suhtu etendusse kui erilisse sündmusesse,

siis see seda tõenäoliselt ka pole. (Nigel Rees raamatus "Head kombed")

Iga üritust organiseerides üritab korraldaja teha erilist sündmust. Järvepeost eriline sündmus ka ku-

junes. Sellest võiks isegi traditsioon saada.

SIIRAD TÄNUSÕNAD kõigile, kes ühe või teise suveüritusega seotud olid. Tänud ideede autoritest ja läbiviijatest suurte-pisikeste tegijateni.

Jõudu ja jaksu kõigile, kes ISE teevad ja teistele pakuvad!

Piret Kahre

# **Tagasivaade suvesse 2005**

 $\ldots$  algus lk 3

19. augustil toimus esmakordselt Lasva järvel muusika, laulu-ja tule vaatemäng.

26. augustil kutsuti külalisi Kütioru tantsuplatsile, mille vihm järjekordselt katkestas. 43 vallakodanikku tutvusid Tallinnas Presi-

dendi lossi ja - ajaga ning Pirita kloostriga, 27. augustil oli harukordne võimalus Lasva rahvamajas nautida Eesti kõrgetasemelist tantsukultuuri Eesti Tantsuagentuuri parimate tantsijate esituses.

Igas suvekuus oli midagi tavalist ja midagi üsna uut. Meenuta Sinagi möödunut suve ja toimeta oma tähelepanekud ning uued mõtted asjaosalisteni, kes saaksid neid ellu viia.

> Tagasivaate tegi Silja Vijar

# Pässä-väike küla enne Lasvat

Pässä küla on asunud Lasva järve läänekaldal kaugelt enne eelmise Eesti Vabariigi aega. Vahepealne külanõukogude aeg ja kolhoosiaastad muutsid Pässä küla ja Lasva küla üheks - Lasva suurkülaks. 1996 aastal külade taasmoodustamise ajal otsustati Pässä küla taasluua. Seda küll vähendatud piirides võrreldes eelmise külapiiridega. Praegust Pässä küla võib lugeda kompaktseks, hästipiiritletud ja oma kogukonda tunnistavaks külaks.

Pässä külas on rahvastikuregistri andmetel 77 elanikku. Ühel ruutkilomeetril elab 29,2 elanikku, mis oma rahvastikutiheduselt on Lasva küla (32,4) järel teisel kohal. Küla rahvastikku mõjutas oluliselt elamuehitus. Nii ühepereelamute kui ridaelamu ehitus tõi külla palju noort rahvast. See avaldab mõju ka tänasel päeval küla vanuselises koosseisus. Eelkooliealisi lapsi on rahvastikuregistri andmetel 9. pensionäre 6 ja tööealisi 62.

Pässä küla ettevõtlikud inimesed on organiseeritult tegutsenud pidevalt, ning entusiastide eestvedamisel toimusid käesoleval aastal kuuendad külapäevad. Korraldatud on heategevustalguid nii järve kui teepiirkonna korrastamiseks. Koostatud on "Pässä küla arengukava 2003 - 2008". 2003 aastast on moodustatud mittetulundusühing "Pässä Külaselts"

Külapäevade eesmärgiks on olnud ühtekuuluvustunde suurendamine nii külast pärit inimestele kui ka praegusele elanikkonnale. Selle tulemusena on ühtlustunud külavaim, kinnistunud on traditsioonid ja ühistegevuste tegemine on muutunud lihtsamaks. Käesoleval aastal on suuremaks küla ühistegevuseks planeeritud külapargi rajamine Pässä bussipeatuse piirkonda. Samuti koostöös vallavalitsusega on planeeritud üldkasutatava suusaraja rajamine Lasva piirkonda. Planeeritud külaseltsi tegevust on rahastanud Hasartmängumaksu fond läbi mittetulundusühing "Pässä Külaselts". Loodame jätkata aktiivset projektitööd nende eesmärkide täitmiseks, mis on kavandatud "Pässä küla arenqukavas 2003 - 2008"

Pässä külaseltsi esimees, külavanem Ülle Väär on meelsasti valmis koostööks teiste küladega, külade rahvaga.

Kõik, mis on ISE tehtud, on hästi tehtud.

> Ülle Väär Pässä külavanem

Sel aastal möödus 70 aastat päevast, mil Pindi - Jaani kogudus tunnistati iseseisvaks koguduseks. Väike Rõuge koguduse abikirik sai kihelkonnakiriku õigused ning oma esimeseks õpetajaks tollase Rõuge koguduse abiõpetaja Karl Puusempi. Tänavu 19. ja 20. augustil kogudus mitmete üritustega seda sündmust ka tähistas. Kavas olid neil päevil nii puhkpilliorkester Kungla kontsert, näitegrupp "Aroonia" etendus, sõnadeta jumalateenistus, mis pälvis tähelepanu isegi kirikuvalitsuse juures, Konsistooriumis, Tallinnas, kui ka tegevusi lastele ning noortele, kirikuloterii ning loomulikult pidulik jumalateenistus, milles teenisid kaasa peapiiskop emeeritus Kuno Pajula, praost Andres Mäevere ning Rõuge koguduse diakon Kätlin Liimets. Peapiiskop emeeritus Kuno Paiula ütles muuseas, et iga sünnipäev on samas ka tagasivaatamise ja hinnangute andmise aeg. Ta oli üllatunud, et Pindi kogudus oma liikmete arvu poolest on üsna suur: 340 liikmeannetajat möödunud aastal, sa-

# Pindi kogudus 70

mas nentis ta, et kohti, milles areneda, sest on siiski see liikmeannetajate arv üksnes kolmandik tegelikult koguduse hingekirjast olevatest inimestest. Samuti tõi ta puuduseks ka vähese armulaual käijate arvu, pannes siinse rahvale südamele kasutada enam neid armuvahendeid, mida koguduse liikmeks olemine tarvitada võimaldab. Samuti kiitis ta kogudust tema ettevõtlikkuse ja sõbraliku suhtumise eest kirikusse. Jumalateenistuse lõpus ütles oma tervitused ja õnnitlused ka Lasva valla vallavanem Jüri Nassar, soovides omalt poolt kogudusele heade suhete jätkumist ja koostöö arengut koguduse ja vallavalitsuse vahel. Vallavalitsuse poolse kingitusena andis ta ka kogudusele edasi tsheki kiriku välivalgustuse toetamiseks. Nende päevade kava lõpetas Pindi kirikus kontserdiga meie oma laulik, Kait Tamra, Minu suurimad tänusõnad kõigile neile koguduse liikmetele, kes oma panuse nende ürituste kordaminekuks on andnud: kokkadele, koquduse noortele ,neile, kes oma

panuse andsid kirikuloterii kordaminekuks ja kõigile teile, kes te oma külastustega meie koguduse sünnipäevast osa võtsite!

Oluline oli see nädal kogudusel

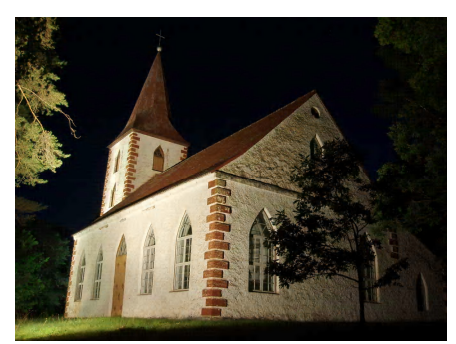

ka veel sel põhjusel, et 15. augusti ööl sai lõplikult täide viidud kiriku välivalgustuse plaan ja nüüdsest on igal ööl ka kaugemalt tulijaid tervitamas valgustatud kirikutorn. Selle eest ütlen koguduse nimel tänusõnad neile, kes selle teoks tegid: OÜ Kuustemäe: Lasva vald: Marko Krillo: Madis Riitsaar ja Andrus Treier.

> Mait Mölder Pindi koguduse diakon

# Lasva Loomaperede park

Jaanikuu viimasel kolmandikul valmis Lasva küla südamesse, Palo parkmetsa, 29 betoonist looma kuju. Siin on võitlevad metsisekuked ja nende jõukatsumist pealtvaatav metsiseema: põõsa vilus peidus imetab metsseaema oma viit vöödilist põrsast; suurte mändide all on elusuurune haruliste sarvedega isapõder, kes silmitseb valvsa pilguga magavat põdralehma; isajänes mäenõlval on kaitsepositsioonil emajänese ja kahe pojaga; puujuurtel on koha sisse võtnud 4- liikmeline oravate pesakond: natukene eemal. liivasel mäenõlval, ukerdab 6 siilikera ja valvuri peaosatäitjateks on pargi serval männijuurikatel isaöökull, ema ja kaks poega. Nii kõiki kokku loendades jõuamegi 29 suure ja väikese kujukeseni, mis ilmestavadki Lasva külas paloparki. Kohalik rahvas kutsub seda kujude pargiks, loomaaiaks ja loomapargiks. Nime pole jõutud veel pannagi, sest tegijad on sellest suurest ja füüsilisest tööst nõnda väsinud, et lubavad nimel niiöelda ise kujuneda

Lasva Vallavalitsus plaanis Palo parkmetsa muuta atraktiivsemaks, et ka meie valda oleks turistidel ja muidu huvilistel rohkem asja. Lasva valda läbib Piusa koobasteni viiv tee, millelt 500 meetri-

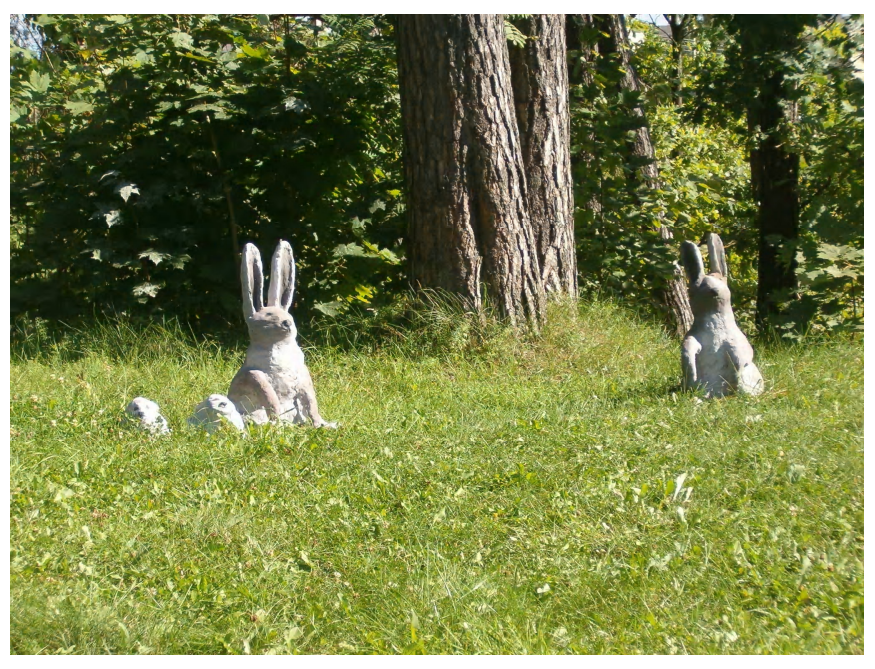

ne sissepõige tihendaks turistide päevakava, samas on supluseks kaunis liivarannaga Lasva järv.

Mõte leiti Soomemaalt sõprusvallast ja kujude tegemisel osalesid Soomest harrastuskunstnikud Kerttu Mehtälä ja Aria Mustaniemi. Kerttu oli põhiline betoonitööde juhendaja ja Arja parimaks osaks oli loomade värvimine ja viimistlus. Kõik kujud on värvitud selliselt, nagu me neid loomi oleme looduses harjunud nägema. Möödasõitjad räägivad, et isapõder, kes on sõiduteelt hästi nähtav, eksitab

oma ehtsuses ära küll.

Üritus toimus koolitusena, mida toetas MTÜ ETNA Eestimaal, projekt FEM- Naisettevõtjate kohtumised Baltimere regioonis, Vaala vald Soomes ja Lasva Vallavalitsus. Lasva vallast osales koolitusel 7 mitme erineva eriala ja vanusega naist-huvilist. Kõik said ka koolitusmaterjalid, et tulevikus nende abil ise kujusid valmistada. Tulge ja uudistage teiegi!

> Silja Vijar Projekti juht

# **Kas Lasval oma "Nokia"?**

Kui lugesin teadetetahvlilt seda pika nimega üritust (valguse, muusika ja laulu vaatemäng) ei osanud ma ettegi kujutada, mis tegelikult toimuma hakkab. Otsustasime koos perega vaatama minna, sest pidu ju peaaequ "kodu ukse ees".

Juba Kääpalt Lasvale sõites oli meeldiv vaatepilt järvele. Sealt särasid vastu tuhat väikest tulukest, mis lausa kutsusid end imetlema

Parkimine oli hästi korraldatud ja sujus igati. Rahvast oli nii "linnast kui laanest".

Kell pool kümme eemaldus

kaldast parv ja laulma hakkasid Lasva neiud. See oli vapustav! Esines ka ansambel Sannalise. nemad on tuntud oma headuses. Kontserdi lõpetas ilutulestik- see pani õhtule tõelise punkti.

Kui koju sõitsime sillerdas järv ikka veel tuledes ja nagu öeldes: "kohtume järgmisel aastal".

Jõudu Siljale ja tema meeskonnale ürituse jätkamiseks!

> Kaja Loos Kääpa külast.

# **Omaalgatus Kääpal**

Neli küla poissi: Taavi, Kusti; Siim ja Märt korraldasid 13. augustil laululaval "Suvelõpupeo".

Esinema oli palutud Meljo ja Taago Beatboxiga. Tantsuks mänais Di. Teo.

Poistele olid abiks lapsevanemad ja omavalitsus, kes aitas helitehnikaga.

Üritus läks korda ja tahetakse järgmisel aastal uuesti teha.

> Kaia Loos Kääpa külast

# **Vallavalitsuse teated**

#### **Vallavalitsuse teated**

Lasva valda kohaliku omavalitsuse volikogu valimiseks on moodustatud 2 valimisjaoskonda: valimisjaoskond nr. 1 kuhu kuuluvad järgmised külad:

Andsumäe, Hellekunnu, Husari, Kaku, Kõrgessaare, Kühmamäe, Lasva, Madala, Mäessaare, Noodasküla, Nõnova, Otsa, Pikakannu, Pindi, Pässä, Rusima, Saaremaa, Sooküla, Tammsaare, Tiri, Tohkri, Tüütsmäe, Voki-Tamme:

hääletamisruum asub Lasva rahvamajas;

valimisjaoskond nr. 2 kuhu kuuluvad järgmised külad:

Kannu, Kääpa, Lauga, Lehemetsa, Listaku, Mõrgi, Oleski, Paidra; Peraküla, Pikasilla, Puusepa, Tsolgo, Villa; hääletamisruum asub Kääpa väikeses koolimajas.

Väljaspool oma elukohajärgset jaoskonda saavad valijad hääletada valimisjaoskonnas nr. 1, asukohaga Lasva rahvamaja.

Valijad, kelle elukoha andmed on rahvastikuregistrisse kantud Lasva valla täpsusega, saavad valida valimisjaoskonnas nr. 1.

#### Sotsiaalosakonna teated

Lasva valla sotsiaalosakonnast saavad taotleda parkimiskaarte järgmised liikumis- või nägemispuudega isikud:

1) alajäsemete liikumisfunktsiooni häire, kui kasutatakse abivahendeid (protees, kepp, kargud, ratastool ims)

2) nägemispuue-täielik nägemise kaotus, vaegnägija.

3) muu raskekujuline üldhaigestumine, mille tõttu on käimine tugevalt raskendatud.

Sotsiaalosakond ootab avaldusi laste koolitoidu ja töövihikute osalise kompenseerimise kohta kuni 21. septembrini 2005.

Täpsema info saamiseks pöörduda Lasva valla sotsiaalosakonda tel. 78 98247

# Presidendi lossi külastus

"Mida nad seal vallas....!" jne. jne. Sajatamisi kuuleme pea igal päeval küll kaupluses, bussipeatuses, õllepudeli taga istujate suust, mujalgi.... Neis ringkondades valla positiivseid tegemisi ei kommenteerita. Ei leita see otstarbekas olevat, sest see ei ole minule ega sinule isiklikku kasu toonud! Kas kõik peab isiklikku kasu tooma? Mõnikord on vaja ka midagi muud näha, kui "vestluskaaslase" kibestunud füsionoomiat.

Reedel, 26. augustil, korraldas Lasva Vallavalitsus, peamiselt oma eakamatele kodanikele, huvireisi Tallinnasse. Eesmärk oli neid viia riigi pealinnas kohtadesse, kuhu harilikult ei satuta. Esimene peatus tehti Pirita

kloostri uue kiriku juures, kus külalisi võttis vastu preester isa Vello Salo, kes meid tutvustas uue kloostrikirikuga. Hoone on projekteeritud kahe Eesti arhitekti poolt. Ehitusliku teostuse sellele kaunile hoonele on teinud mitte - eestlastest ehitusmehed. Ju puuduvad meie tänastel ehitajatel kogemused, võib-olla ka tahtmine ilusaid hooneid püstitada. Sellest on kahiu!

Peamiseks külastusobjektiks oli aga Vabariigi Presidendi lossi külastamine. Selleks oli suure teene osutanud vallavanem lüri Nassar. Saime informatsiooni lossi ruumidest, ajaloost, ruumide otstarbest jne. Nii mõnigi sai istuda Riiginõukogu saalis laua taga, kus nõukogu liikmed arutavad tähtsaid riiklikke asju; teha pilti Presidendi vastuvõtu saalis presidendi lipu all, mis meile on tuttav TV ekraani kaudu. Ka see oli väärt elamus.

Ah jaa, vahepeal ootepausil saime näha, kuidas Kunstimuuseumi juures "vorbiti" järjekordset Kroonika menufotot.

Kasta saime ka Tallinnat "külastanud" keeristormi käest. Ka see oli omaette elamus - laulupeolistele tuttav nähtus.

Kas oli see valimiseelne reklaam? Ei, seda see ei olnud. See oli lihtsalt järjekordne tähelepanu pööramine valla eakamale elanikkonnale.

Kalle Arumägi

Augustikuu teisel nädalavahetusel korraldas Pässä MTÜ FPR Võru Seltsi kaasabil päevase looduslaagri kohalikele lastele.

Külas käisid Margo Hurt, Janik

### Looduslaager lastele

Rauba ja Riina Paat. Margo tutvustas kalapüügi vahendeid Tädi Riina rääkis tervishoiust ning mida teha õnnetuse korral

Onu Janik tõi kaasa akvalan-

gisti varustuse ja demonstreeris selle kasutamist.

> Karin Kinna organiseerija

Lehekülg 8

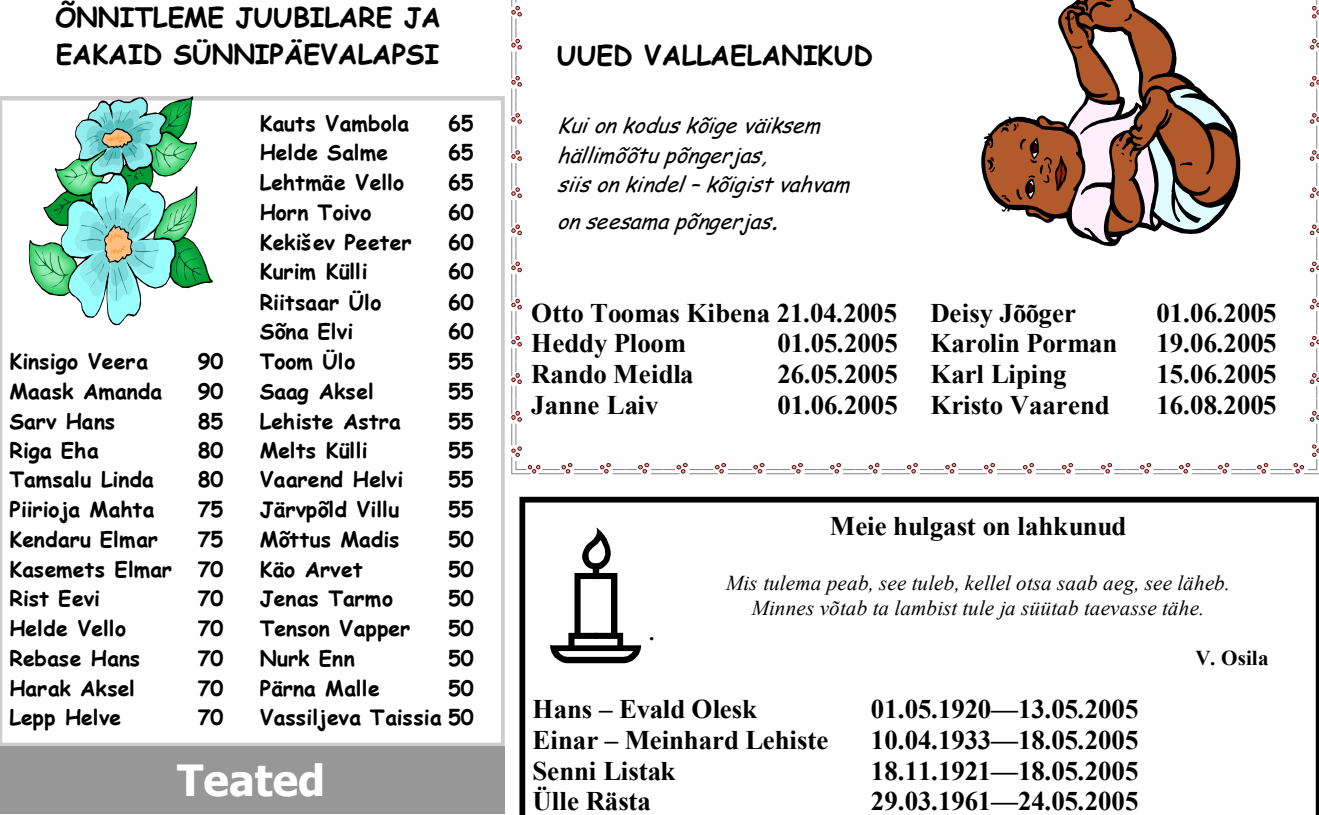

14. oktoobril saavad soovijad minna Olustvere lossi vaatama teatrietendust "Onu Vanja" Pääse 150 .- Lisandub sõidukulu. Etteregistreerimine ja piletite väljaost kuni 04.oktoobrini Lasva, Otsa, Kääpa ja Tsolgo raamatukogudes.

 $* * *$ 

Lasva valla kultuuriosakonna korraldusel toimub reis Paunvere Suurele Väljanäitusele 24. septembril väljumisega

Lasvalt kell 8.00 Reisile ootame valla kauni kodu mastivimpli omanikke ja kauni kodu nominente. Reis toimub tasuta, laadapileti lunastab igaüks ise.

Registreerime raamatukogudes kuni 20. septembrini.

#### **Otto Purru** 08.09.1945-26.05.2005 **Gasper Kaust** 24.03.1953-27.05.2005 Hilda Järvpõld 22.08.1909-08.06.2005 **Valdur Puksand** 11.10.1942-01.07.2005 Anna Zolotova 02.10.1908-08.07.2005 Eha Trumm 02.03.1930-19.07.2005 **Endel Olesk** 14.02.1941-24.07.2005 **Vladimir Tuchin** 11.11.1937-23.07.2005 01.01.1925-15.08.2005 Eldur Jõgeva

# Lasva raamatukogu taas avatud

Pärast remonti on taas avatud Lasva raamatukogu ja Avalik Internetipunkt. Raamatukogu on saanud ilusa erksa värvikuue, uued aknad ja laevalgustid.

Tehtud töö eest tänan Lasva Vallavalitsust, kes seda ettevõtmist finantseeris.

Oodatud on kõik endised ja uued lugejad ning külastajad.

# Rahvakalendri tähtpäevi

5.september - sahharipäev 8.september - ussimaarjapäev 21. september - madisepäev 23.september - sügisene pööripäev 29. september - mihklipäev Mihklipäeva peeti suvepoolaasta lõpetajaks ning talvepoolaasta

alustajaks. Niisiis oli tegemist põl-

luharijale ja karjakasvatajale väga olulise tähtpäevaga. Mihklipäeval tähistati suviste välistööde lõppu, peeti lõikuse -ja karjapüha. Käidi mihklilaadal - kes müümas, kes ostmas, kes rohkem meelt lahutamas.

Mihklipäevaks pidi olema vili koristatud, juurvili talveks hoiule pandud, kartul võetud. Mõnel pool arvati, et kapsaid ei tohi mihklipäeva nädalal hapnema panna, saavad kibedad ega kee talvel pehmeks.

Kui mihklipäiv noorõkuu sisse kannus, sis saavat külm sügüs ja sadavat vara lumi maaha. Vastseliina